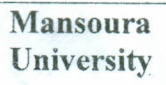

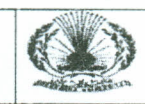

 $40$ 

Course Title: Introduction. to Programming. & And Computers Date: June, 2013 (Second Term) Allowed time: 2 hrs Course Code: 1026 CSE No. of Pages: (1)

## Remarks: (Answer the following questions... assume any missing data)

## Question No. (1) (20 Marks)

- (a) 2 points Draw a chart that depicts Contents of computer system
- (b) 2 points Compare between (Main Memory and Secondary Memory) (compilers and interpreters)
- (c)  $2$  points Compare between various wireless alternatives when we want to build a network,(i) for a large office that has several small rooms. (ii) for a large campus area (such as Mansoura University)
- (d) 2 points Write a short note about (Computer network types, models, and applications) Transmission media -Software development life cycle
- (e) 2 points Compared to for loop style, when is it convenient to use Do-while loop?
- (f) 2 points What is (are) the difference between do while loop and do until loop?
- (g)  $4$  points Draw the flow chart to determine the grade of student (ie. Fail,..,Good..), Input is his degrees in three subjects

(h) Write an algorithm that accept a number and check whether it is a prime or not (then draw its flow chart)

## Question No. (2) (30 Marks)

(a) The basic equation describing the properties of gases is the ideal gas law;  $PV = nRT$  In addition we know that the number of kmoles of gas is equal to the mass of the gas divided by the molar mass (also known as the molecular weight) or  $n = m/MW$ , where  $m = Mass$  *in*  $kg$ ,  $MW = molar$  *mass in*  $kg$ *kmol.* Now suppose you know that the volume of air in the wind tunnel is 1000 *m<sup>3</sup> .* Before the wind tunnel is turned on, the temperature of the air is 300 *K,* and the pressure is 100 *kPa.* The average molar mass (molecular weight) of air is approximately 29 *kg*/*kmol*. Write a VB code to find the mass of the air in the wind tunnel. 8 points

(b)A large company pays its salespeople on a commission basis. The salespeople receive \$200 per week plus 9% of their gross sales for that week. For example, a salesperson who sells \$5,000 worth ol merchandise in a week receives \$200 plus 9% of \$5,000, or a total of \$650. Develop a VB application thai inputs one salesperson's gross sales sold for last week and calculates and displays that salesperson's earnings. 8 points

(c) Write a VB program that accepts the values of a two dimensional array (contains four rows and foui columns) then calculate the sum of the diagonal and print the sum on the output window. 6 points

(d)Consider  $x$  as an input, and  $y$  as an output. Draw a **flow chart** that can model the equation below

$$
y(x) = \begin{cases} x^2 + 9 & x \le 4 \\ x + 21 & otherwise \end{cases}
$$

 $Q3-A$ ) (15 points) Write a VB program that Simulate projectile motion on earth [for 10 seconds] – (Cannom ball exits the cannon at position (0,0)- Ask user for initial velocity - Report the position of the cannon ball every second): Use the following facts

*(d<sub>x</sub>*: displacement in the *X* direction can be calculated as )  $d_x = d_x + 0.5 a_x t^2 + v_x t$ 

( $d_y$ : displacement in the *Y* direction can be calculated as )  $d_y = d_y + 0.5 a_y t^2 + v_y t$ 

( $v_x$  velocity on the x direction can calculated as)  $v_x = v_x + a_x t$ 

( $v_y$  velocity on the *Y* direction can calculated as)  $v_y = v_y + a_y t$ 

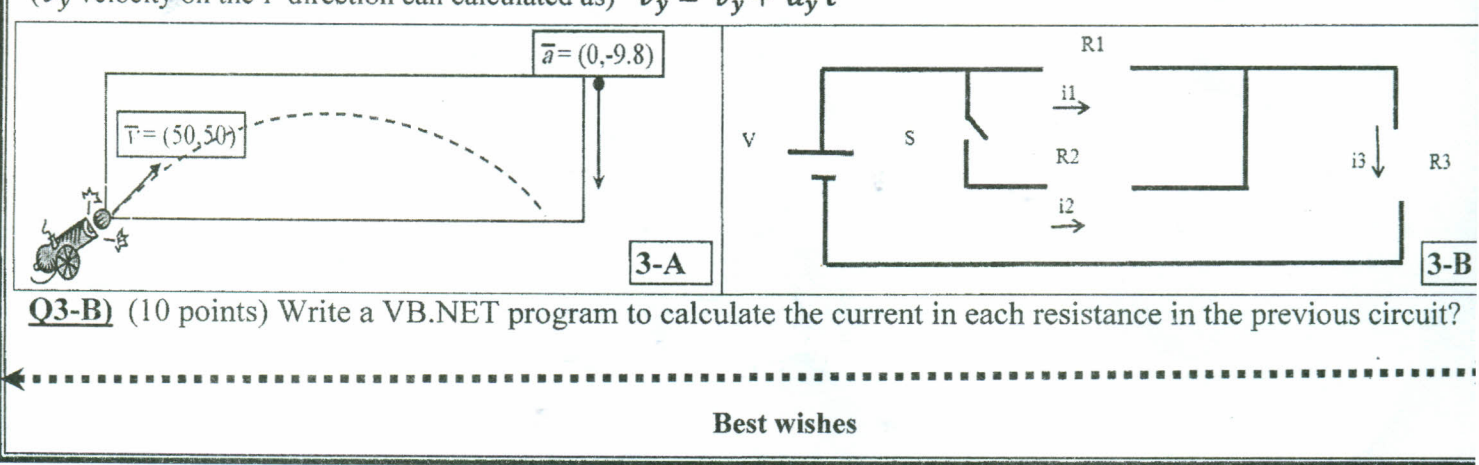